# Package 'rsnps'

January 28, 2022

<span id="page-0-0"></span>Title Get 'SNP' ('Single-Nucleotide' 'Polymorphism') Data on the Web

Description A programmatic interface to various 'SNP' 'datasets' on the web: 'OpenSNP' (<<https://opensnp.org>>), and 'NBCIs' 'dbSNP' database (<<https://www.ncbi.nlm.nih.gov/projects/SNP/>>). Functions are included for searching for 'NCBI'. For 'OpenSNP', functions are included for getting 'SNPs', and data for 'genotypes', 'phenotypes', annotations, and bulk downloads of data by user.

Version 0.5.0.0

License MIT + file LICENSE

URL <https://docs.ropensci.org/rsnps/>, <https://github.com/ropensci/rsnps/>

BugReports <https://github.com/ropensci/rsnps/issues/>

VignetteBuilder knitr

Encoding UTF-8

**Imports** plyr, stringr, crul  $(>= 0.5.2)$ , data.table, jsonlite, httr

Suggests testthat, knitr, markdown, tibble

RoxygenNote 7.1.1

X-schema.org-applicationCategory Genes

X-schema.org-keywords gene, snp, sequence, API, web, api-client, species, dbSNP, OpenSNP, NCBI, genotype

X-schema.org-isPartOf https://ropensci.org

NeedsCompilation no

Author Julia Gustavsen [aut, cre] (<<https://orcid.org/0000-0002-4764-4802>>), Sina Rüeger [aut] (<<https://orcid.org/0000-0003-2848-9242>>), Scott Chamberlain [aut] (<<https://orcid.org/0000-0003-1444-9135>>), Kevin Ushey [aut], Hao Zhu [aut]

Maintainer Julia Gustavsen <j.gustavsen@gmail.com>

Repository CRAN

Date/Publication 2022-01-28 11:50:02 UTC

# <span id="page-1-0"></span>R topics documented:

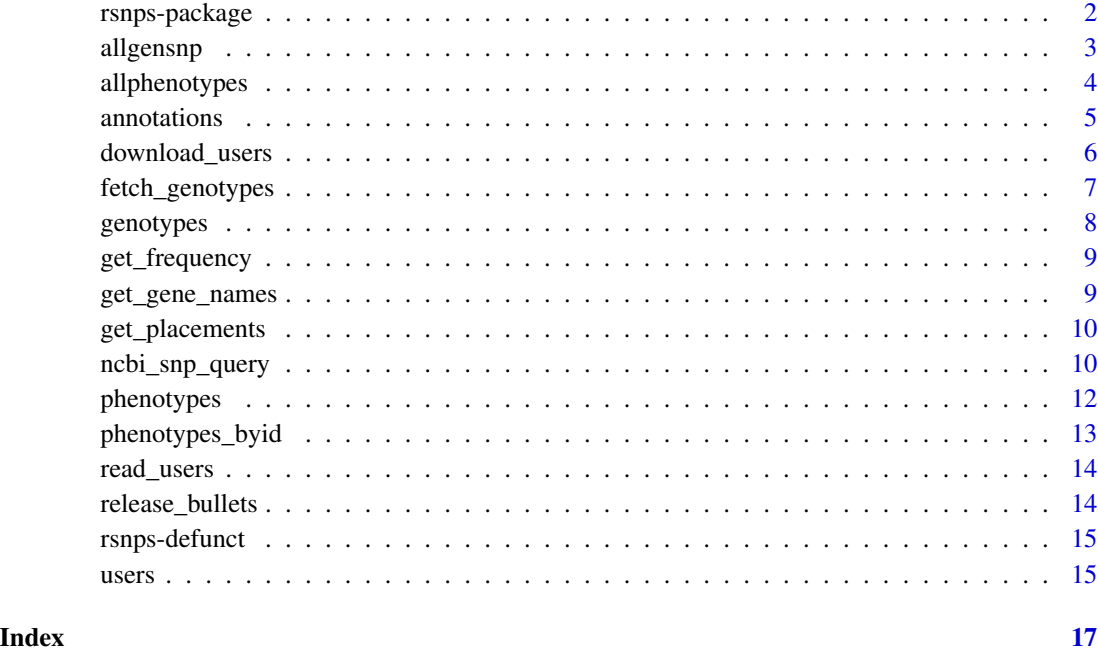

rsnps-package *Get SNP (Single-Nucleotide Polymorphism) Data on the Web*

#### Description

This package gives you access to data from OpenSNP (https://opensnp.org) via their API (https://opensnp.org/faq#api) and NCBI's dbSNP SNP database (https://www.ncbi.nlm.nih.gov/snp).

#### NCBI Authenication

This applies the function [ncbi\\_snp\\_query\(\)](#page-9-1):

You can optionally use an API key, if you do it will allow higher rate limits (more requests per time period)

If you don't have an NCBI API key, get one at https://www.ncbi.nlm.nih.gov/account/

Create your key from your account. After generating your key set an environment variable as ENTREZ\_KEY in .Renviron.

ENTREZ\_KEY='youractualkeynotthisstring'

You can optionally pass in your API key to the key parameter in NCBI functions in this package. However, it's much better from a security perspective to set an environment variable.

#### <span id="page-2-0"></span>allgensnp 3

# Author(s)

Scott Chamberlain <myrmecocystus@gmail.com> Kevin Ushey <kevinushey@gmail.com> Hao Zhu <haozhu233@gmail.com> Sina Rüeger <sina.rueeger@gmail.com> Julia Gustavsen <j.gustavsen@gmail.com>

<span id="page-2-1"></span>allgensnp *Get openSNP genotype data for all users at a particular snp.*

# Description

Get openSNP genotype data for all users at a particular snp.

#### Usage

 $allgensnp(snp = NA, ...)$ 

#### Arguments

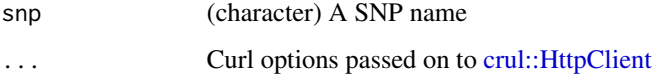

# Value

data.frame of genotypes for all users at a certain SNP

# See Also

Other opensnp-fxns: [allphenotypes\(](#page-3-1)), [annotations\(](#page-4-1)), [download\\_users\(](#page-5-1)), [fetch\\_genotypes\(](#page-6-1)), [genotypes\(](#page-7-1)), [phenotypes\\_byid\(](#page-12-1)), [phenotypes\(](#page-11-1)), [users\(](#page-14-1))

# Examples

```
## Not run:
x \leftarrow \text{allgensnp}(\text{snp} = 'rs7412')head(x)
```
## End(Not run)

<span id="page-3-1"></span><span id="page-3-0"></span>

Either return data.frame with all results, or output a list, then call the charicteristic by id (parameter = "id") or name (parameter = "characteristic").

#### Usage

```
allphenotypes(df = FALSE, ...)
```
#### Arguments

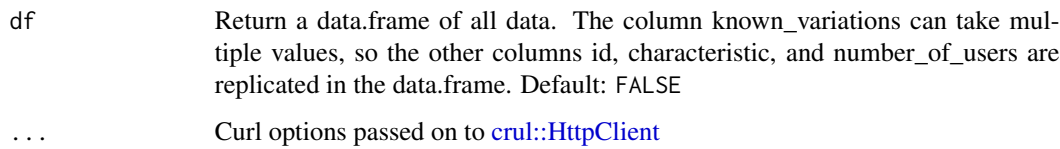

#### Value

data.frame of results, or list if df=FALSE

#### See Also

```
Other opensnp-fxns: allgensnp(), annotations(), download_users(), fetch_genotypes(),
genotypes(), phenotypes_byid(), phenotypes(), users()
```
# Examples

```
## Not run:
# Get all data
allphenotypes(df = TRUE)
# Output a list, then call the characterisitc of interest by 'id' or
# 'characteristic'
datalist <- allphenotypes()
names(datalist) # get list of all characteristics you can call
datalist[["ADHD"]] # get data.frame for 'ADHD'
datalist[c("mouth size","SAT Writing")] # get data.frame for 'ADHD'
```
## End(Not run)

<span id="page-4-1"></span><span id="page-4-0"></span>annotations *Get all openSNP phenotypes, their variations, and how many users have data available for a given phenotype.*

#### Description

Either return data.frame with all results, or output a list, then call the charicteristic by id (parameter = "id") or name (parameter = "characteristic").

#### Usage

```
annotations(
  snp = NA,
  output = c("all", "plos", "mendeley", "snpedia", "metadata"),
  ...
)
```
#### Arguments

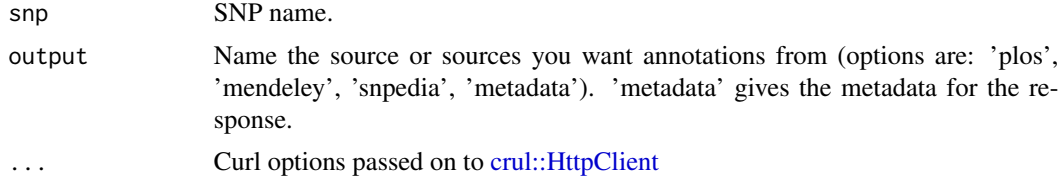

# Value

data.frame of results

# See Also

```
Other opensnp-fxns: allgensnp(), allphenotypes(), download_users(), fetch_genotypes(),
genotypes(), phenotypes_byid(), phenotypes(), users()
```

```
## Not run:
# Get all data
## get just the metadata
annotations(snp = 'rs7903146', output = 'metadata')
## just from plos
annotations(snp = 'rs7903146', output = 'plos')
## just from snpedia
annotations(snp = 'rs7903146', output = 'snpedia')
## get all annotations
```

```
annotations(snp = 'rs7903146', output = 'all')
```
## End(Not run)

<span id="page-5-1"></span>download\_users *Download openSNP user files.*

# Description

Download openSNP user files.

# Usage

```
download_users(name = NULL, id = NULL, dir = " \gamma", ...)
```
#### Arguments

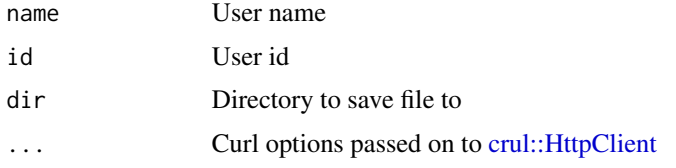

# Value

File downloaded to directory you specify (or default), nothing returned in R.

# See Also

```
Other opensnp-fxns: allgensnp(), allphenotypes(), annotations(), fetch_genotypes(),
genotypes(), phenotypes_byid(), phenotypes(), users()
```
# Examples

```
## Not run:
# Download a single user file, by id
download_users(id = 14)
# Download a single user file, by user name
download_users(name = 'kevinmcc')
# Download many user files
lapply(c(14,22), function(x) download_users(id=x))
read_users(id=14, nrows=5)
```
## End(Not run)

<span id="page-5-0"></span>

<span id="page-6-1"></span><span id="page-6-0"></span>

Download openSNP genotype data for a user

### Usage

```
fetch\_genotypes(url, rows = 100, filepath = NULL, quiet = TRUE, ...)
```
### Arguments

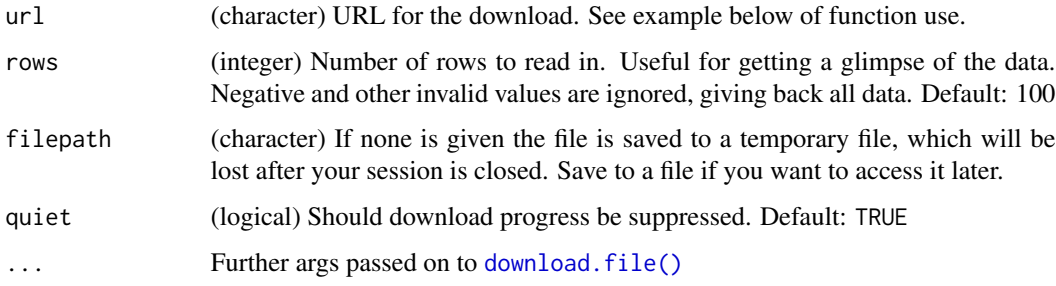

# Details

Beware, not setting the rows parameter means that you download the entire file, which can be large (e.g., 15MB), and so take a while to download depending on your connection speed. Therefore, rows is set to 10 by default to sort of protect the user.

Internally, we use [download.file\(\)](#page-0-0) to download each file, then [read.table\(\)](#page-0-0) to read the file to a data.frame.

#### Value

data.frame for a single user, with four columns:

- rsid (character)
- chromosome (integer)
- position (integer)
- genotype (character)

### See Also

```
Other opensnp-fxns: allgensnp(), allphenotypes(), annotations(), download_users(), genotypes(),
phenotypes_byid(), phenotypes(), users()
```
# Examples

```
## Not run:
# get a data.frame of the users data
data <- users(df = TRUE)
head( data[[1]] ) # users with links to genome data
mydata <- fetch_genotypes(url = data[[1]][1,"genotypes.download_url"],
  file="~/myfile.txt")
# see some data right away
mydata
# Or read in data later separately
read.table("~/myfile.txt", nrows=10)
## End(Not run)
```
<span id="page-7-1"></span>genotypes *Get openSNP genotype data for one or multiple users.*

# Description

Get openSNP genotype data for one or multiple users.

#### Usage

```
genotypes(snp = NA, userid = NA, df = FALSE, \ldots)
```
# Arguments

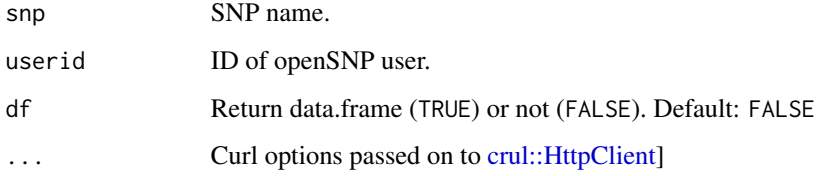

# Value

List (or data.frame) of genotypes for specified user(s) at a certain SNP.

# See Also

```
Other opensnp-fxns: allgensnp(), allphenotypes(), annotations(), download_users(), fetch_genotypes(),
phenotypes_byid(), phenotypes(), users()
```
<span id="page-7-0"></span>

# <span id="page-8-0"></span>get\_frequency 9

#### Examples

```
## Not run:
genotypes(snp='rs9939609', userid=1)
genotypes('rs9939609', userid='1,6,8', df=TRUE)
genotypes('rs9939609', userid='1-2', df=FALSE)
## End(Not run)
```
get\_frequency *Internal function to get the frequency of the variants from different studies.*

# Description

Internal function to get the frequency of the variants from different studies.

#### Usage

```
get_frequency(Class, primary_info)
```
# Arguments

```
Class What kind of variant is the rsid. Accepted options are "snv", "snp" and "delins".
primary_info refsnp entry read in JSON format
```
get\_gene\_names *Internal function to get gene names.*

### Description

If multiple gene names are encountered they are collapsed with a "/".

#### Usage

get\_gene\_names(primary\_info)

### Arguments

primary\_info refsnp entry read in JSON format

<span id="page-9-0"></span>

Internal function to get the position, alleles, assembly, hgvs notation

#### Usage

```
get_placements(primary_info)
```
# Arguments

primary\_info refsnp entry read in JSON format

<span id="page-9-1"></span>ncbi\_snp\_query *Query NCBI's refSNP for information on a set of SNPs via the API*

# Description

This function queries NCBI's refSNP for information related to the latest dbSNP build and latest reference genome for information on the vector of snps submitted.

#### Usage

```
ncbi_snp_query(snps)
```
#### Arguments

snps (character) A vector of SNPs (rs numbers).

#### Details

This function currently pulling data for Assembly 38 - in particular note that if you think the BP position is wrong, that you may be hoping for the BP position for a different Assembly.

Note that you are limited in the to a max of one query per second and concurrent queries are not allowed. If users want to set curl options when querying for the SNPs they can do so by using httr::set\_config/httr::with\_config

#### Value

A dataframe with columns:

- query: The rs ID that was queried.
- chromosome: The chromosome that the marker lies on.
- bp: The chromosomal position, in base pairs, of the marker, as aligned with the current genome used by dbSNP. we add 1 to the base pair position in the BP column in the output data.frame to agree with what the dbSNP website has.
- rsid: Reference SNP cluster ID. If the rs ID queried has been merged, the up-to-date name of the ID is returned here, and a warning is issued.
- class: The rsid's 'class'. See [https://www.ncbi.nlm.nih.gov/projects/SNP/snp\\_legend.](https://www.ncbi.nlm.nih.gov/projects/SNP/snp_legend.cgi?legend=snpClass) [cgi?legend=snpClass](https://www.ncbi.nlm.nih.gov/projects/SNP/snp_legend.cgi?legend=snpClass) for more details.
- gene: If the rsid lies within a gene (either within the exon or introns of a gene), the name of that gene is returned here; otherwise, NA. Note that the gene may not be returned if the rsid lies too far upstream or downstream of the particular gene of interest.
- alleles: The alleles associated with the SNP if it is a SNV; otherwise, if it is an INDEL, microsatellite, or other kind of polymorphism the relevant information will be available here.
- minor: The allele for which the MAF is computed, given it is an SNV; otherwise, NA.
- maf: The minor allele frequency of the SNP, given it is an SNV. This is drawn from the current global reference population used by NCBI (GnomAD).
- ancestral\_allele: allele as described in the current assembly
- variation\_allele: difference to the current assembly
- seqname Chromosome RefSeq reference.
- hgvs full hgvs notation for variant
- assembly which assembly was used for the annotations
- ref\_seq sequence in reference assembly
- maf\_population dataframe of all minor allele frequencies reported, with columns study, reference allele, alternative allele (minor) and minor allele frequency.

#### References

<https://www.ncbi.nlm.nih.gov/projects/SNP/>

<https://pubmed.ncbi.nlm.nih.gov/31738401/> SPDI model

```
## Not run:
## an example with both merged SNPs, non-SNV SNPs, regular SNPs,
## SNPs not found, microsatellite
SNPs <- c("rs332", "rs420358", "rs1837253", "rs1209415715", "rs111068718")
ncbi_snp_query(SNPs)
# ncbi_snp_query("123456") ##invalid: must prefix with 'rs'
ncbi_snp_query("rs420358")
ncbi_snp_query("rs332") # warning that its merged into another, try that
```

```
ncbi_snp_query("rs121909001")
ncbi_snp_query("rs1837253")
ncbi_snp_query("rs1209415715")
ncbi_snp_query("rs111068718")
ncbi_snp_query(snps='rs9970807')
ncbi_snp_query("rs121909001")
ncbi_snp_query("rs121909001", verbose = TRUE)
## End(Not run)
```
<span id="page-11-1"></span>

phenotypes *Get openSNP phenotype data for one or multiple users.*

# Description

Get openSNP phenotype data for one or multiple users.

# Usage

 $phenotypes(userid = NA, df = FALSE, ...)$ 

#### Arguments

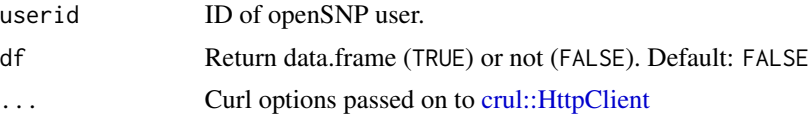

#### Value

List of phenotypes for specified user(s).

# See Also

Other opensnp-fxns: [allgensnp\(](#page-2-1)), [allphenotypes\(](#page-3-1)), [annotations\(](#page-4-1)), [download\\_users\(](#page-5-1)), [fetch\\_genotypes\(](#page-6-1)), [genotypes\(](#page-7-1)), [phenotypes\\_byid\(](#page-12-1)), [users\(](#page-14-1))

```
## Not run:
phenotypes(userid=1)
phenotypes(userid='1,6,8', df=TRUE)
phenotypes(userid='1-8', df=TRUE)
# coerce to data.frame
library(plyr)
df <- ldply(phenotypes(userid='1-8', df=TRUE))
head(df); tail(df)
```
# <span id="page-12-0"></span>phenotypes\_byid 13

```
# pass on curl options
phenotypes(1, verbose = TRUE)
## End(Not run)
```
<span id="page-12-1"></span>phenotypes\_byid *Get all openSNP known variations and all users sharing that phenotype for one phenotype(-ID).*

# Description

Get all openSNP known variations and all users sharing that phenotype for one phenotype(-ID).

#### Usage

```
phenotypes_byid(
 phenotypeid = NA,
  return_ = c("description", "knownvars", "users"),
  ...
)
```
### Arguments

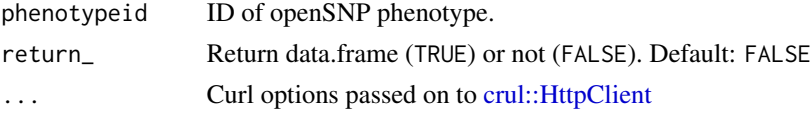

### Value

List of description of phenotype, list of known variants, or data.frame of variants for each user with that phenotype.

#### See Also

```
Other opensnp-fxns: allgensnp(), allphenotypes(), annotations(), download_users(), fetch_genotypes(),
genotypes(), phenotypes(), users()
```

```
## Not run:
phenotypes_byid(phenotypeid=12, return_ = 'desc')
phenotypes_byid(phenotypeid=12, return_ = 'knownvars')
phenotypes_byid(phenotypeid=12, return_ = 'users')
# pass on curl options
phenotypes_byid(phenotypeid=12, return_ = 'desc', verbose = TRUE)
```
<span id="page-13-0"></span>

Beware, these tables can be large. Check your RAM before executing. Or possibly read in a subset of the data. This function reads in the whole kitten kaboodle.

# Usage

read\_users(name = NULL,  $id = NULL$ ,  $path = NULL$ , ...)

# Arguments

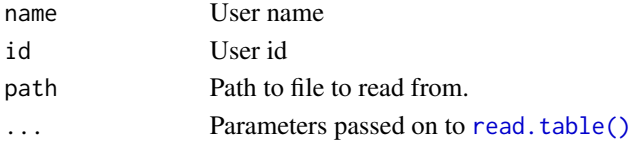

#### Details

If you specify a name or id, this function reads environment variables written in the function download\_users, and then searches against those variables for the path to the file saved. Alternatively, you can supply the path.

# Value

A data.frame.

# Examples

```
## Not run:
# dat <- read_users(name = "kevinmcc")
# head(dat)
# dat \le read_users(id = 285)
## End(Not run)
```
release\_bullets *For use with usethis::use\_release\_issue()*

#### Description

For use with usethis::use\_release\_issue()

#### Usage

release\_bullets()

- <span id="page-14-0"></span>• LDSearch(): Function name changed to [ld\\_search](#page-0-0)
- ld\_search(): The Broad Institute took the service down, see https://www.broadinstitute.org/snap/snap
- NCBI\_snp\_query(): Function name changed to [ncbi\\_snp\\_query](#page-9-1)
- NCBI\_snp\_query2(): Function name changed to [ncbi\\_snp\\_query](#page-9-1)
- ncbi\_snp\_summary(): Function name changed to [ncbi\\_snp\\_query](#page-9-1)
- ncbi\_snp\_query2(): Function name changed to [ncbi\\_snp\\_query](#page-9-1)

<span id="page-14-1"></span>users *Get openSNP users.*

# Description

Get openSNP users.

#### Usage

 $users(df = FALSE, ...)$ 

# Arguments

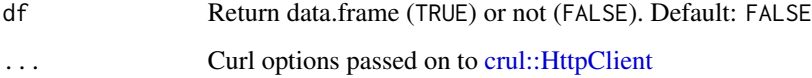

# Value

List of openSNP users, their ID numbers, and XX if available.

### See Also

```
Other opensnp-fxns: allgensnp(), allphenotypes(), annotations(), download_users(), fetch_genotypes(),
genotypes(), phenotypes_byid(), phenotypes()
```
16 users and the contract of the contract of the contract of the contract of the contract of the contract of the contract of the contract of the contract of the contract of the contract of the contract of the contract of t

```
## Not run:
# just the list
data <- users(df = FALSE)
data
# get a data.frame of the users data
data < - users(df = TRUE)data[[1]] # users with links to genome data
data[[2]] # users without links to genome data
## End(Not run)
```
# <span id="page-16-0"></span>Index

∗ opensnp-fxns allgensnp, [3](#page-2-0) allphenotypes, [4](#page-3-0) annotations, [5](#page-4-0) download\_users, [6](#page-5-0) fetch\_genotypes, [7](#page-6-0) genotypes, [8](#page-7-0) phenotypes, [12](#page-11-0) phenotypes\_byid, [13](#page-12-0) users, [15](#page-14-0) allgensnp, [3,](#page-2-0) *[4](#page-3-0)[–8](#page-7-0)*, *[12,](#page-11-0) [13](#page-12-0)*, *[15](#page-14-0)* allphenotypes, *[3](#page-2-0)*, [4,](#page-3-0) *[5–](#page-4-0)[8](#page-7-0)*, *[12,](#page-11-0) [13](#page-12-0)*, *[15](#page-14-0)* annotations, *[3,](#page-2-0) [4](#page-3-0)*, [5,](#page-4-0) *[6–](#page-5-0)[8](#page-7-0)*, *[12,](#page-11-0) [13](#page-12-0)*, *[15](#page-14-0)* crul::HttpClient, *[3](#page-2-0)[–6](#page-5-0)*, *[8](#page-7-0)*, *[12,](#page-11-0) [13](#page-12-0)*, *[15](#page-14-0)* download.file(), *[7](#page-6-0)* download\_users, *[3](#page-2-0)[–5](#page-4-0)*, [6,](#page-5-0) *[7,](#page-6-0) [8](#page-7-0)*, *[12,](#page-11-0) [13](#page-12-0)*, *[15](#page-14-0)* fetch\_genotypes, *[3](#page-2-0)[–6](#page-5-0)*, [7,](#page-6-0) *[8](#page-7-0)*, *[12,](#page-11-0) [13](#page-12-0)*, *[15](#page-14-0)* genotypes, *[3](#page-2-0)[–7](#page-6-0)*, [8,](#page-7-0) *[12,](#page-11-0) [13](#page-12-0)*, *[15](#page-14-0)* get\_frequency, [9](#page-8-0) get\_gene\_names, [9](#page-8-0) get\_placements, [10](#page-9-0) ld\_search, *[15](#page-14-0)* ncbi\_snp\_query, [10,](#page-9-0) *[15](#page-14-0)* ncbi\_snp\_query(), *[2](#page-1-0)* phenotypes, *[3](#page-2-0)[–8](#page-7-0)*, [12,](#page-11-0) *[13](#page-12-0)*, *[15](#page-14-0)* phenotypes\_byid, *[3](#page-2-0)[–8](#page-7-0)*, *[12](#page-11-0)*, [13,](#page-12-0) *[15](#page-14-0)* read.table(), *[7](#page-6-0)*, *[14](#page-13-0)* read\_users, [14](#page-13-0) release\_bullets, [14](#page-13-0) rsnps *(*rsnps-package*)*, [2](#page-1-0) rsnps-defunct, [15](#page-14-0) rsnps-package, [2](#page-1-0)

users, *[3](#page-2-0)[–8](#page-7-0)*, *[12,](#page-11-0) [13](#page-12-0)*, [15](#page-14-0)